# *Software Design, Modelling and Analysis in UML Lecture 9: Class Diagrams IV*

#### *2016-11-29*

Prof. Dr. Andreas Podelski, **Dr. Bernd Westphal**

Albert-Ludwigs-Universität Freiburg, Germany

#### *Content*

– 9 – 2016-11-29 – main –

 $-9 - 2016 - 11 - 29 - \text{main} -$ 

- **Associations**: **The Rest**
- **Visibility**, **Navigability**, **Properties**,
- **Ownership**, "**Diamonds**",
- **Multiplicity**
- **Back to the Main Track**
- **OCL in (Class) Diagrams**
- What makes a class diagram a **good class diagram**?
- $\overline{\phantom{a}}$  Web-Shop Examples
- $\overline{\phantom{a}}$  The Elements of UML 2.0 Style
- **L**<sup>o</sup> Example: Game Architecture

*Associations: The Rest*

3/38

## *Multiplicities*

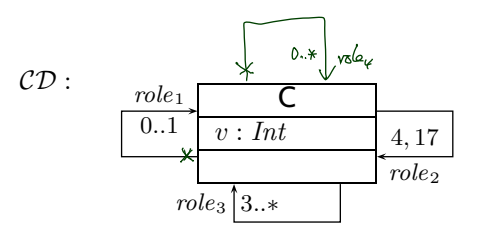

context C inv: role3 -> size > 3

#### *Multiplicities as Constraints*

**Recall**: Multiplicity is a term of the form  $N_1..N_2,$   $\dots,$   $N_{2k-1}..N_{2k}$ where  $N_i \le N_{i+1}$  for  $1 \le i \le 2k$ ,  $N_1, \ldots, N_{2k-1} \in \mathbb{N}$ ,  $N_{2k} \in \mathbb{N} \cup \{*\}$ . **Define**  $\mu_{\text{OCL}}^{C}(role) :=$ context C inv :  $(N_1 \leq role \rightarrow \text{size}() \leq N_2)$  or ... or  $(N_{2k-1} \leq role \rightarrow \text{size}() \leq N_{2k})$ <br>somit if  $N_{2k} = *$ ) for each  $\langle r:\ldots,\langle role:D,\mu,\_,\_,\_,\rangle,\ldots,\langle role'\,\,:\!\!\langle C\rangle\_,\_,\_,\_,\rangle,\ldots\rangle\in V$  or

$$
\langle r: \ldots, \langle role' \cdot (C)_{-}, \ldots, \ldots, \rangle, \ldots, \langle role: D, \mu, \ldots, \ldots, \ldots, \rangle, \ldots \rangle \in V,
$$

with  $role \neq role'$ , if  $\mu \neq 0..1$ ,  $\mu \neq 1..1$ , and

$$
\mu_{\mathsf{OCL}}^C(\mathit{role}) := \mathsf{context}\ \mathit{C}\ \mathsf{inv} : \mathsf{not}(\mathsf{ocllsUndefined}(\mathit{role}))
$$

$$
\text{if }\mu=1..1.
$$

– 9 – 2016-11-29 – Sassocrestrest –

– 9 – 2016-11-29 – Sassocrestrest –

 $2016 - 11 - 29 -$ Sassocrestrest

**Note**: in *n*-ary associations with  $n > 2$ , there is redundancy.

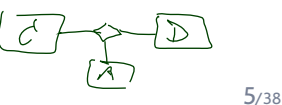

### *Multiplicities as Constraints Example*

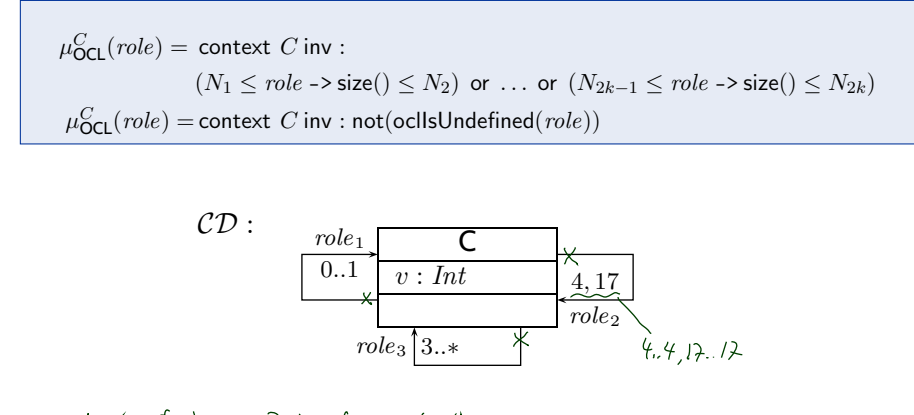

• {context  $C$  inv :  $\leq 3$   $\leq$  role<sub>2</sub> ->  $s$  size()  $\leq 17$ }  $=$  {context  $C$  inv :  $role_2 \rightarrow size() = 4$  or  $role_2 \rightarrow size() = 17\}$ 

```
• Context C mv, 4 \leq role<sub>z</sub> - size(K(
```
*Back to the Main Track*

### *Back to the main track:*

**Recall**: on some earlier slides we said, the extension of the signature is **only** to study associations in "full beauty".

For the remainder of the course, we should look for something simpler...

#### **Proposal**:

– 9 – 2016-11-29 – Sback –

 $-9 - 2016 - 11 - 29 - 5$ back -

• **from now on**, we only use associations of the form

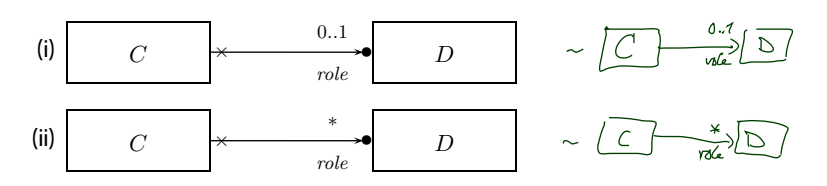

(And we may omit the non-navigability and ownership symbols.)

- Form (i) introduces  $role : \mathcal{D}_{0,1}$ , and form (ii) introduces  $role : \mathcal{D}_*$  in the set of attributes  $V$ .
- In both cases,  $role \in \text{atr}(C)$ .
- We drop  $\lambda$  and go back to our nice  $\sigma$  with  $\sigma(u)(role) \subseteq \mathcal{D}(D)$ .

*OCL Constraints in (Class) Diagrams*

#### 9/38

## *Where Shall We Put OCL Constraints?*

#### **Three options**:

- (o) Separate document.
- (i) Notes.
- (ii) Particular dedicated places.

#### (i) **Notes**:

– 9 – 2016-11-29 – Socldia –

 $-9 - 2016 - 11 - 29 - 50cldia -$ 

A UML **note** is a picture of the form

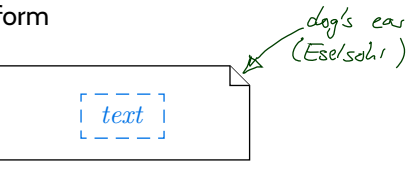

text can principally be **everything**, in particular **comments** and **constraints**.

**Sometimes**, content is **explicitly classified** for clarity:

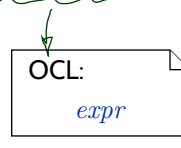

## *OCL in Notes: Conventions*

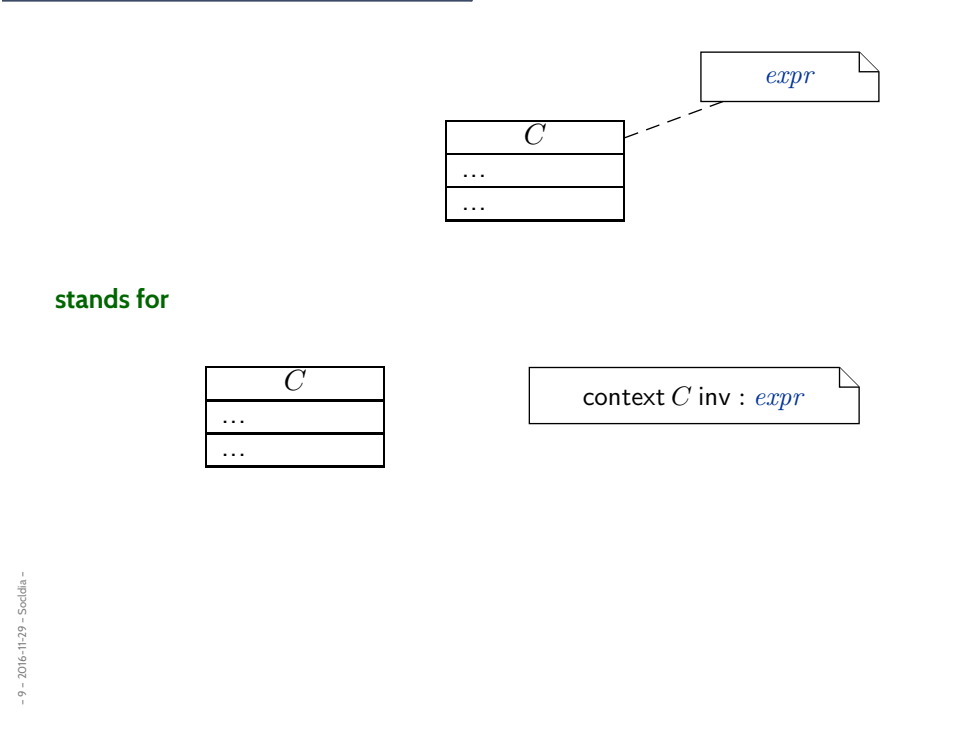

## *Where Shall We Put OCL Constraints?*

(ii) **Particular dedicated places** in class diagrams: (behavioural features: later)

– 9 – 2016-11-29 – Socldia –

 $-9 - 2016 - 11 - 29 - 50cldia -$ 

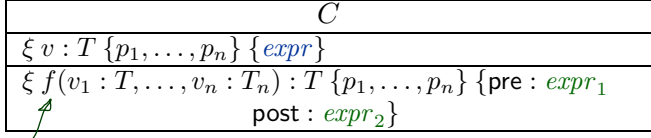

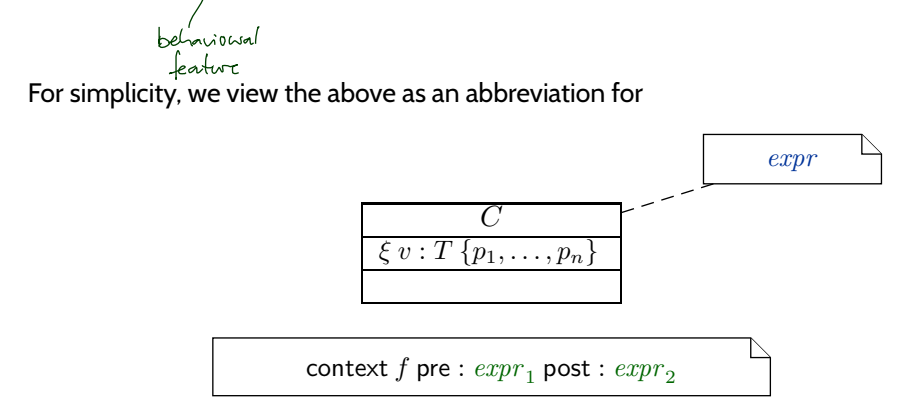

11/38

#### *Invariants of a Class Diagram*

- Let  $CD$  be a class diagram.
- We are (now) able to recognise OCL constraints when we see them, so define

 $Inv(\mathcal{CD})$ 

as the set  $\{\varphi_1, \ldots, \varphi_n\}$  of OCL constraints **occurring** in notes in  $CD$  – after **unfolding** all **graphical** abbreviations (cf. previous slides).

• **As usual**: consider all invariants in all notes in any class diagram — plus implicit multiplicity-induced invariants.

 $Inv(\mathscr{CD}) =$  [  $\bigcup$ CD∈CD *Inv*(CD) ∪  $\{\mu_{\sf OCL}^C(\textit{role}) \mid \langle r : \ldots, \langle \textit{role} : D, \mu, \_, \_, \_ \rangle, \ldots, \langle \textit{role}' : C, \_, \_, \_, \_ \rangle, \ldots \rangle \in V \text{ or }$  $\langle r : \ldots, \langle role' : C, \_, \_, \_, \rangle, \ldots, \langle role : D, \mu, \_, \_, \_ \rangle, \ldots \rangle \in V \}.$ 

• **Analogously**: *Inv*(·) for any kind of diagram (like **state machine diagrams**).

13/38

### *Semantics of a Class Diagram*

**Definition.** Let  $\mathscr{CD}$  be a set of class diagrams. We say, the semantics of  $\mathscr{CD}$  is the signature it induces and the set of OCL constraints occurring in  $\mathscr{CD}$ , denoted

$$
\llbracket \mathscr{CD} \rrbracket := \langle \mathscr{S}(\mathscr{CD}), \mathsf{Inv}(\mathscr{CD}) \rangle.
$$

Given a structure  $\mathscr D$  of  $\mathscr S$  (and thus of  $\mathscr C\mathscr D$ ), the class diagrams describe the system states  $\Sigma^{\mathscr{D}}_{\mathscr{S}}$  , of which some may satisfy *Inv* $(\mathscr{C}\mathscr{D}).$ 

#### **In pictures**:

– 9 – 2016-11-29 – Socldia –

 $9 - 2016 - 11 - 29$ 

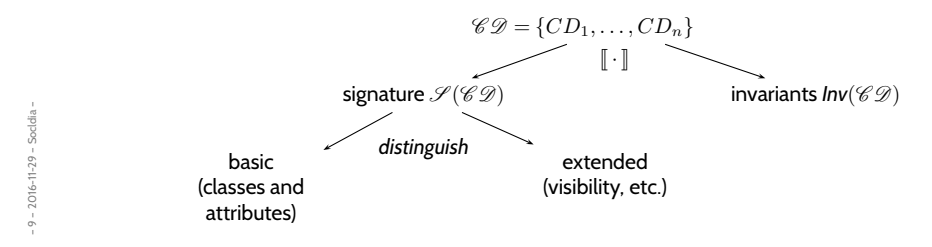

#### *Pragmatics*

**Recall**: a UML **model** is an image or pre-image of a software system.

A set of class diagrams  $C\mathcal{D}$  describes the **structure** of system states.

Together with the invariants  $Inv(\mathscr{CD})$  it can be used to state:

- **Pre-image**: Dear programmer, please provide an implementation which **uses** only system states that satisfy  $Inv(\mathscr{CD})$ .
- **Post-image**: Dear user/maintainer, in the existing system, only system states which satisfy *Inv*( $\mathscr{CD}$ ) are **used**.

(The exact meaning of "**use**" will become clear when we study behaviour — intuitively: the system states that are reachable from the initial system state(s) by calling methods or firing transitions in state-machines.)

**Example**: highly abstract model of traffic lights controller.

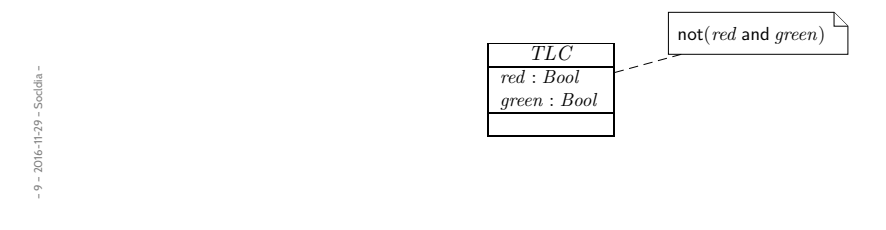

15/38

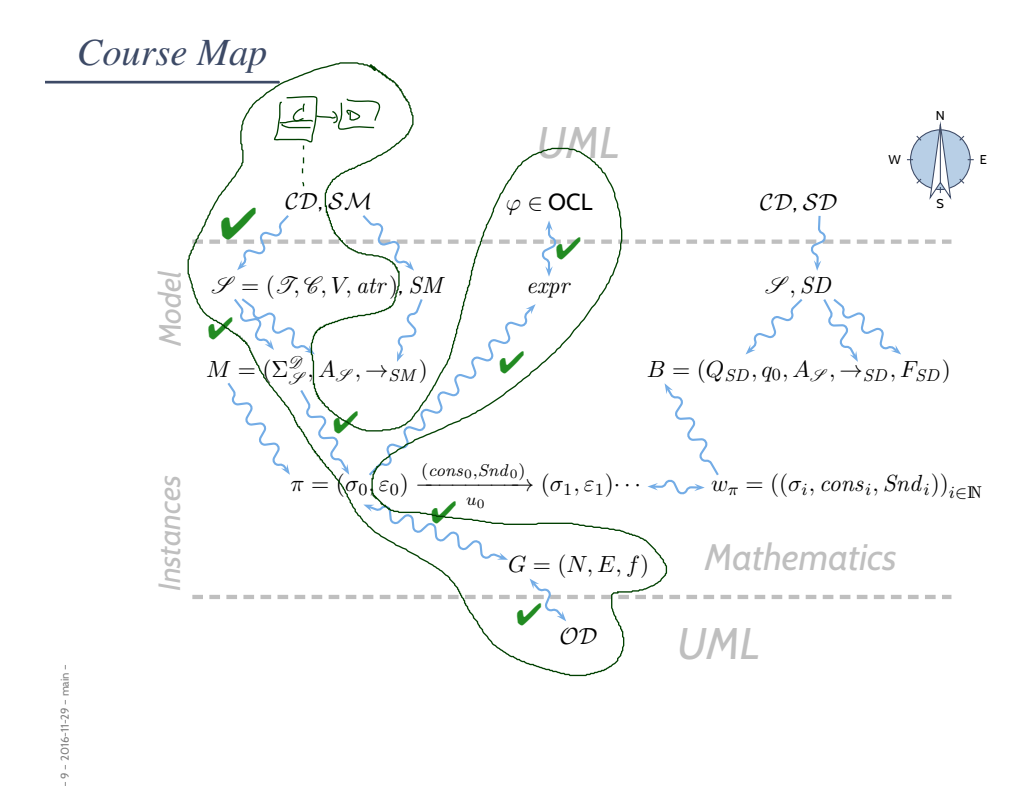

## *Design Guidelines for (Class) Diagram*

*(partly following Ambler (2005))*

17/38

## *Some Web-Shop Class Diagrams*

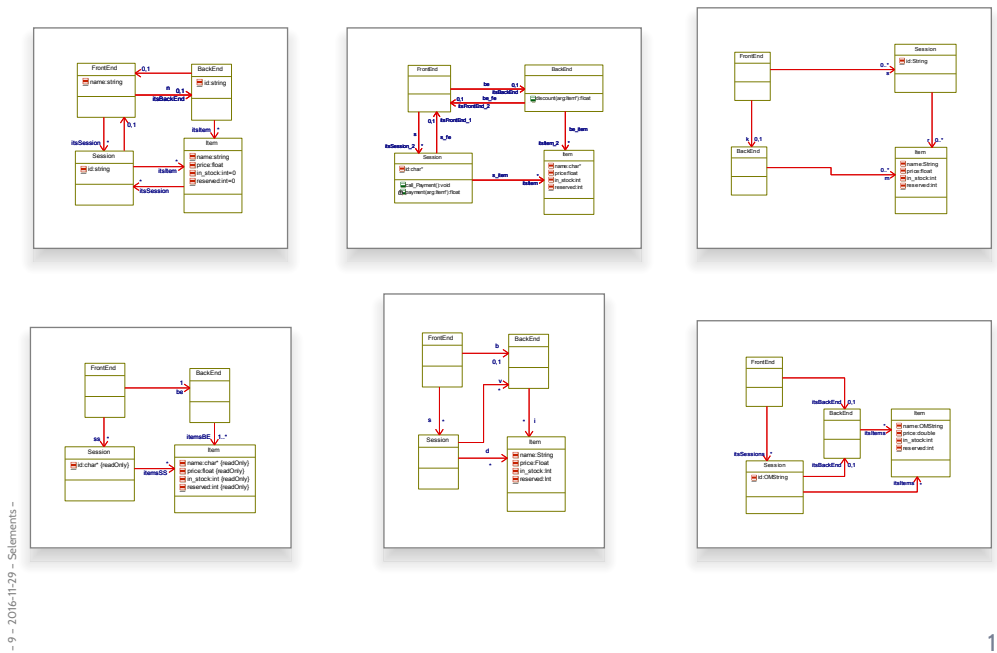

### *A Closer Look*

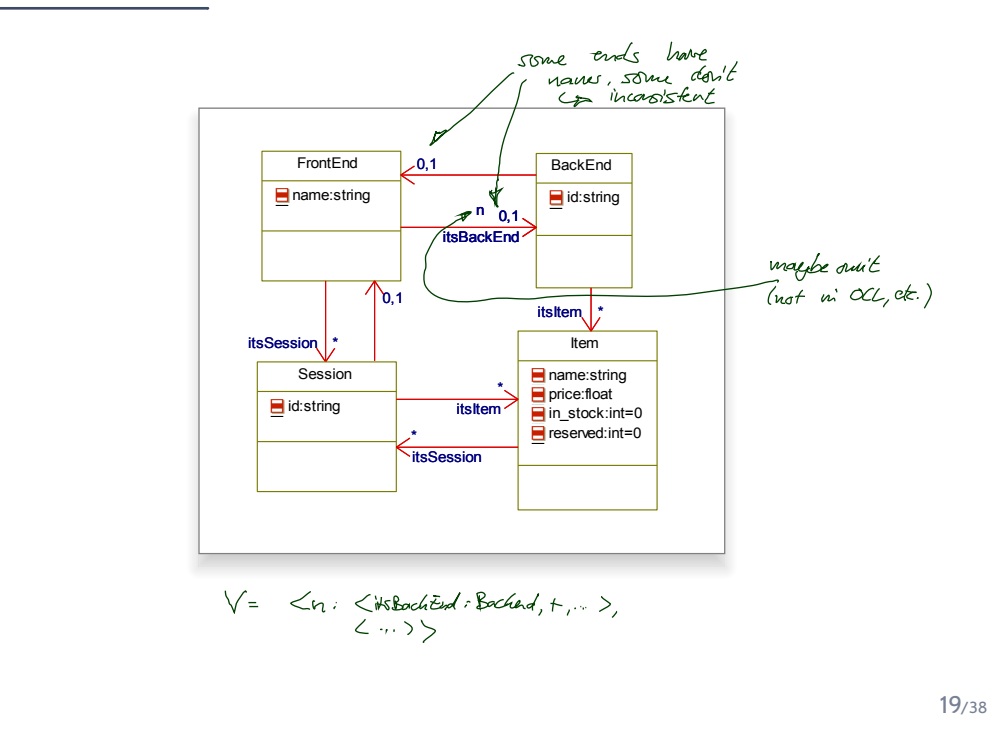

– 9 – 2016-11-29 – Selements –

 $-9 - 2016 - 11 - 29 - 5$ elements -

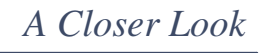

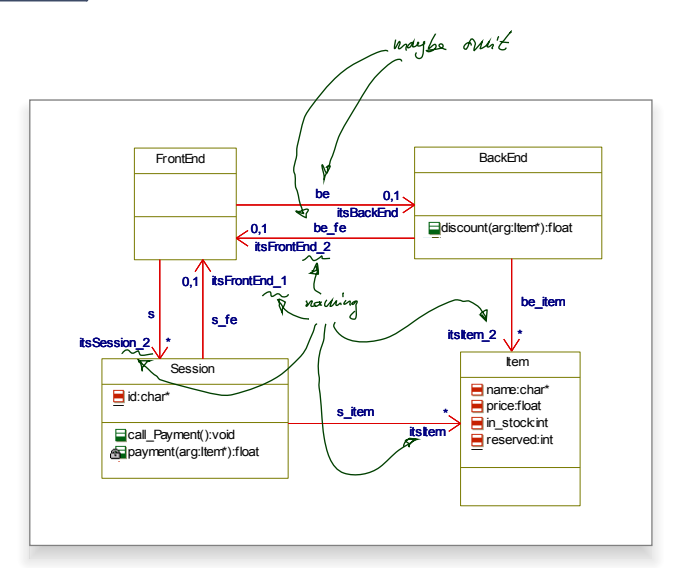

– 9 – 2016-11-29 – Selements –  $-9 - 2016 - 11 - 29 - 5elements -$ 

## *A Closer Look*

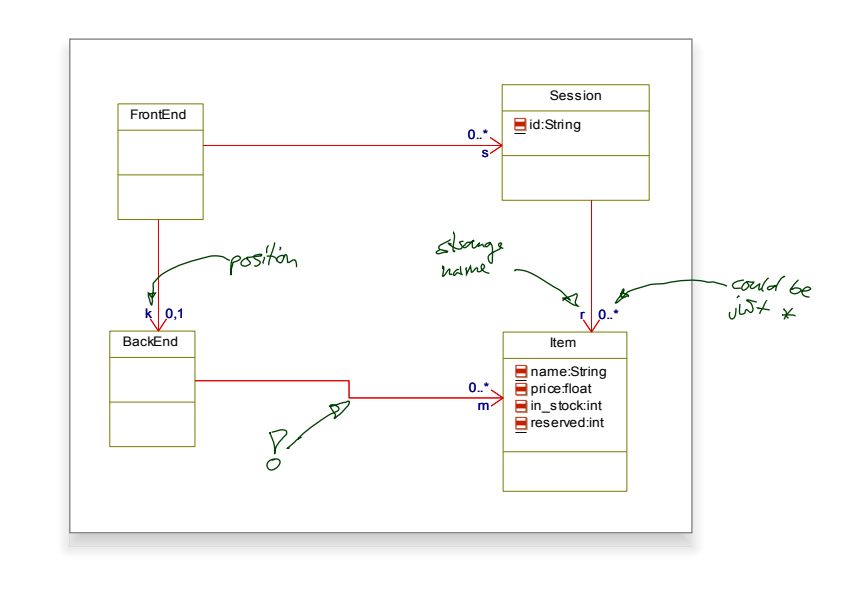

 $-9 - 2016 - 11 - 29 - 5$ elements -– 9 – 2016-11-29 – Selements –

19/38

## *A Closer Look*

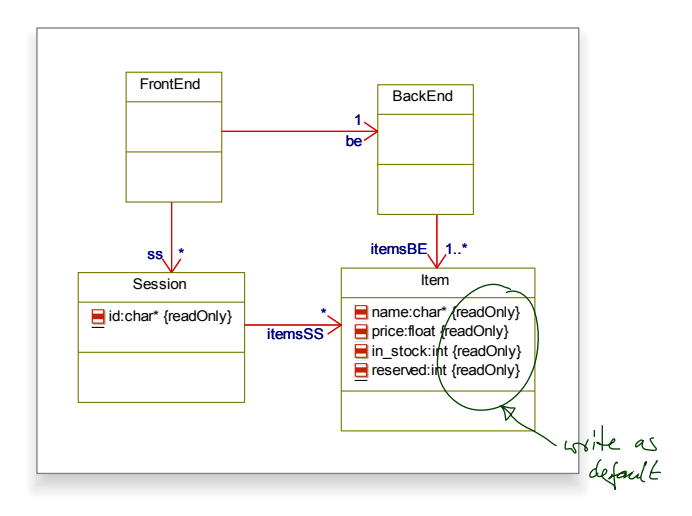

– 9 – 2016-11-29 – Selements –  $-9 - 2016 - 11 - 29 - 5el$ ements -

## *A Closer Look*

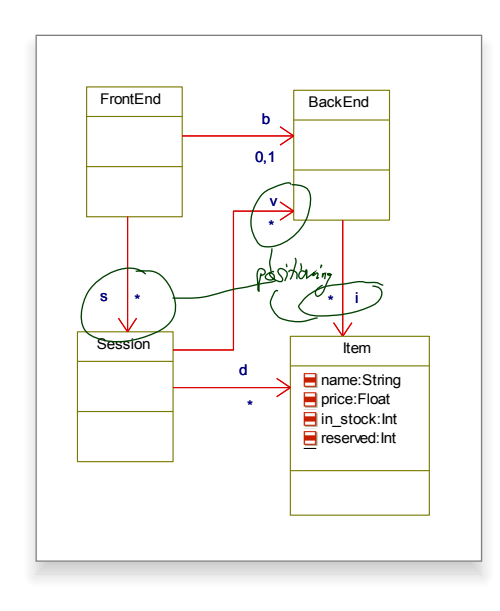

 $-9 - 2016 - 11 - 29 - 5$ elements -– 9 – 2016-11-29 – Selements –

19/38

## *A Closer Look*

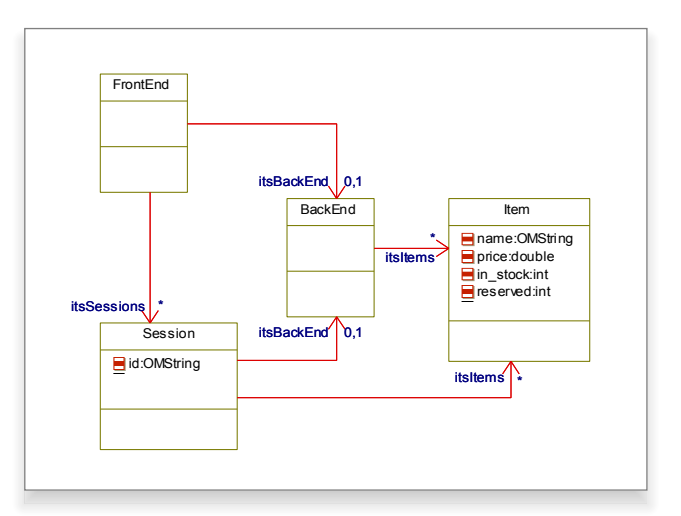

 $-9 - 2016 - 11 - 29 - 5el$ ements – – 9 – 2016-11-29 – Selements –

## *Some Web-Shop Class Diagrams*

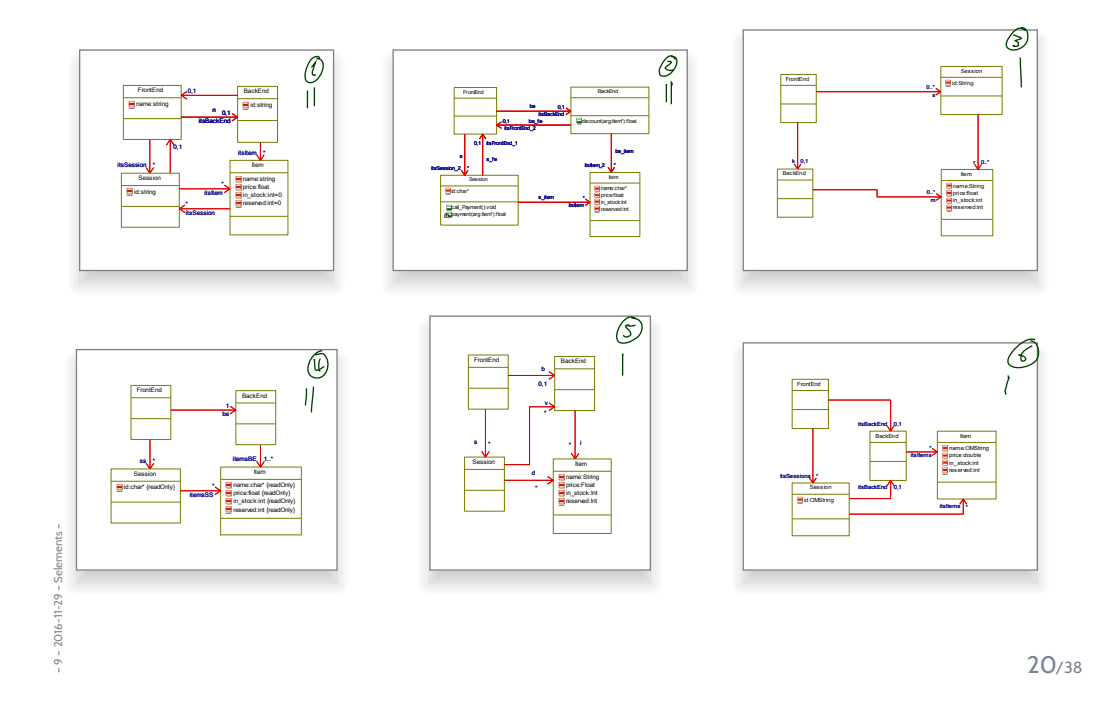

**So**: what makes a class diagram a **good class diagram**?

#### Be good to your audience.

"Imagine you're given your diagram  $D$  and asked to conduct task  $T$ .

- Can you do  $T$  with  $D$ ? (semantics sufficiently clear? all necessary information available? ...)
- Does doing  $\mathcal T$  with  $\mathcal D$  cost you more nerves/time/money/... than it should?" (syntactical well-formedness? readability? intention of deviations from standard syntax clear? reasonable selection of information? layout? ...)

#### In other words:

– 9 – 2016-11-29 – Selements –

 $2016 - 11 - 29 -$ 

- the things **most relevant** for task  $T$ , do they stand out in  $D$ ?
- the things less relevant for task  $T$ , do they disturb in  $D$ ?

22/38

#### *Main and General Quality Criterion*

- **Q:** When is a (class) diagram a good diagram?
- **A:** If it serves its purpose/makes its point.

**Examples** for purposes and points and rules-of-thumb:

- **Analysis/Design**
	- realizable, no contradictions
	- abstract, focused, admitting degrees of freedom for (more detailed) design
	- platform independent as far as possible but not (artificially) farer

#### • **Implementation/A**

- close to target platform  $(C_{0,1}$  is easy for Java,  $C_*$  comes at a cost – other way round for RDB)
- **Implementation/B**
	- complete, executable
- **Documentation**
	- Right level of abstraction: "if you've only one diagram to spend, illustrate the concepts, the architecture, the difficult part"
	- The more detailed the documentation, the higher the probability for regression "outdated/wrong documentation is worse than none"

 $rac{8}{5}$ 

### *General Diagramming Guidelines Ambler (2005)*

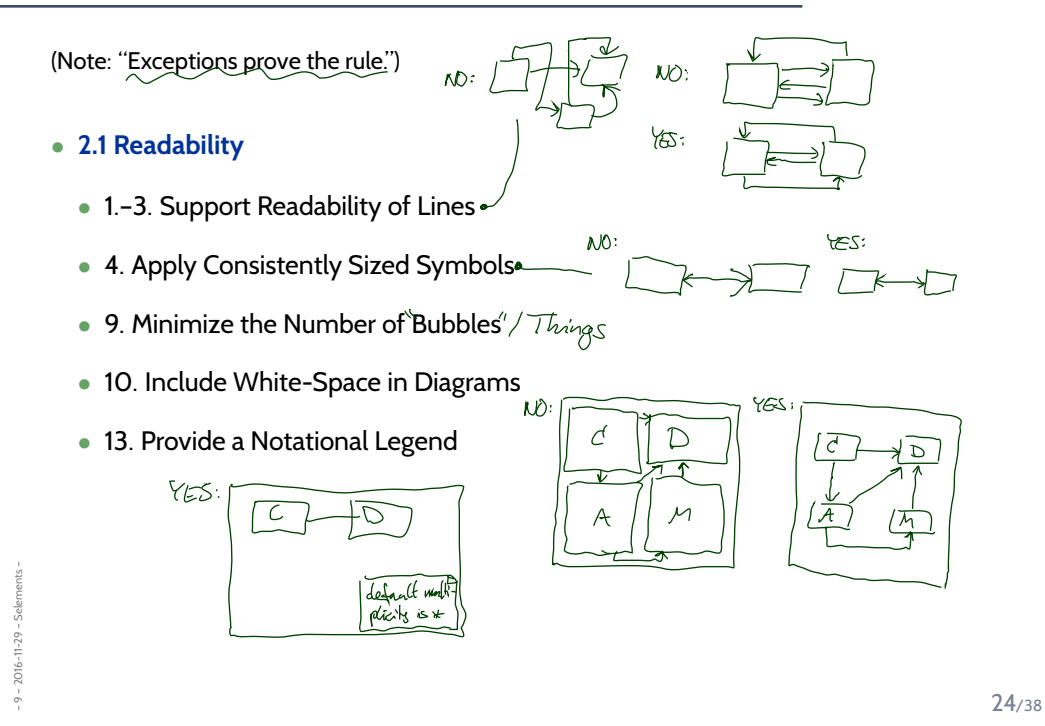

*General Diagramming Guidelines Ambler (2005)*

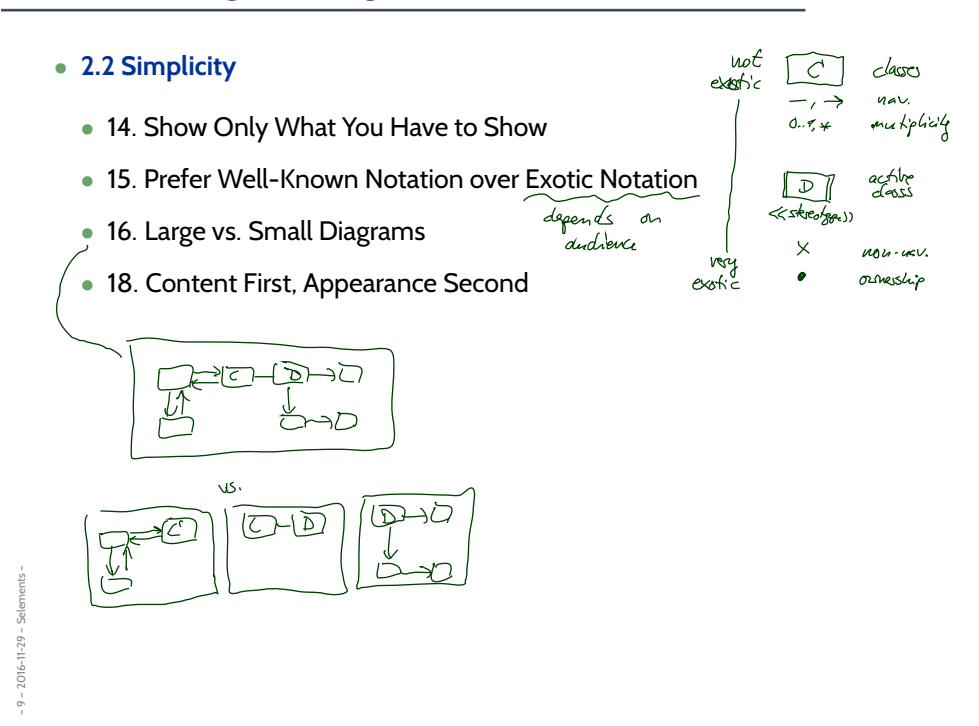

- **2.2 Simplicity**
	- 14. Show Only What You Have to Show
	- 15. Prefer Well-Known Notation over Exotic Notation
	- 16. Large vs. Small Diagrams
	- 18. Content First, Appearance Second

#### • **2.3 Naming**

• 20. Set and (23. Consistently) Follow Effective Naming Conventions

#### • **2.4 General**

– 9 – 2016-11-29 – Selements –

 $9 - 2016 - 11 - 29 - 5$ 

– 9 – 2016-11-29 – Selements –

 $2016 - 11 - 29 - Selenments$ 

- 24. Indicate Unknowns with Question-Marks
- 25. Consider Applying Color to Your Diagram
- 26. Apply Color Sparingly

25/38

## *Class Diagram Guidelines Ambler (2005)*

- **5.1 General Guidelines**
	- 88. Indicate Visibility Only on Design Models **(in contrast to analysis models)**

#### • **5.2 Class Style Guidelines**

- 96. Prefer Complete Singular Nouns for Class Names
- 97. Name Operations with Strong Verbs
- 99. Do Not Model Scaffolding Code **[Except for Exceptions]**

e.g. get/set methods

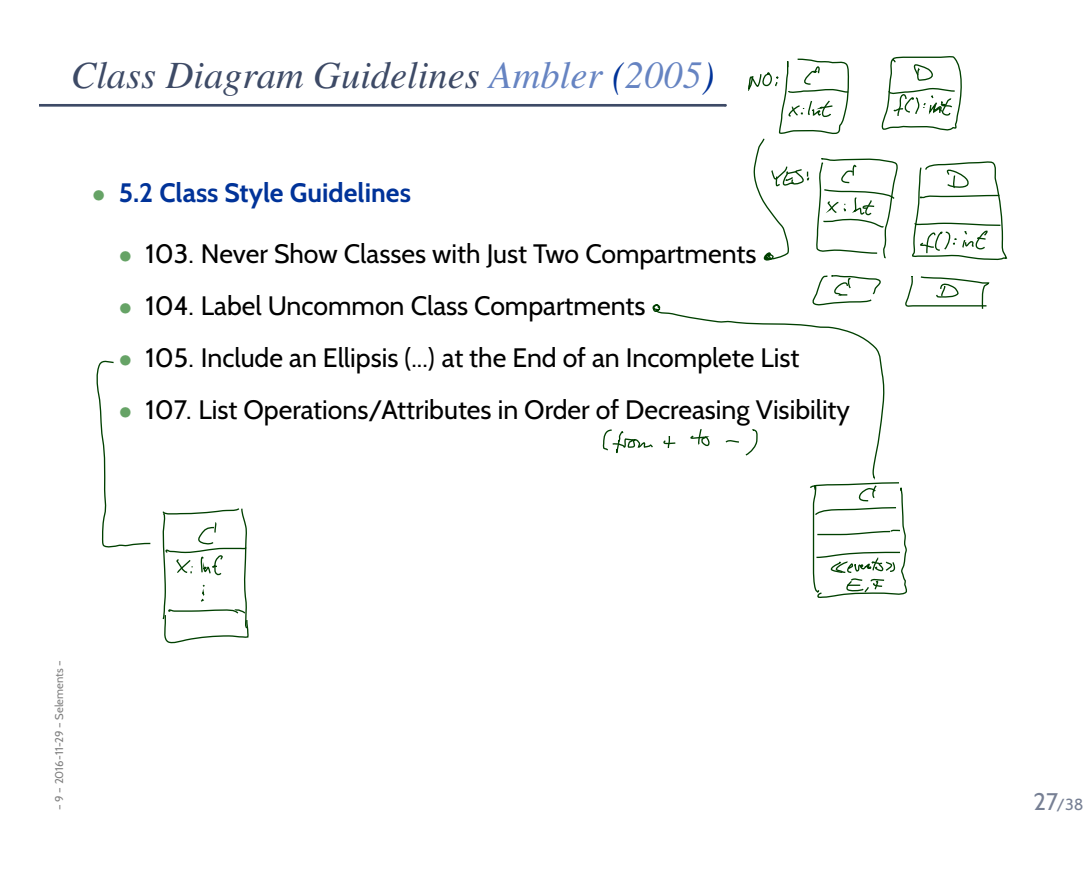

#### *Class Diagram Guidelines Ambler (2005)*

• **5.3 Relationships**

– 9 – 2016-11-29 – Selements –

 $2016 - 11 - 29 -$ 

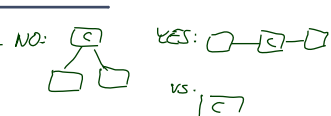

- 112. Model Relationships Horizontally •
- 115. Model a Dependency When the Relationship is Transitory
- 117. Always Indicate the Multiplicity
- 118. Avoid Multiplicity "∗"
- 119. Replace Relationship Lines with Attribute Types<br>(Fo have feck lines)

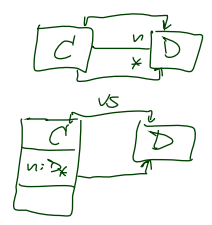

#### *Class Diagram Guidelines Ambler (2005)*

• **5.4 Associations**

 $NO: 20$ 

- 127. Indicate Role Names When Multiple Associations Between Two Classes Exist
- 129. Make Associations Bidirectional Only When Collaboration Occurs in Both Directions
- **131. Avoid Indicating Non-Navigability**
- 133. Question Multiplicities Involving Minimums and Maximums  $e_{1}$ . 3.10
- **5.6 Aggregation and Composition**

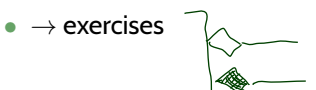

– 9 – 2016-11-29 – Selements –

– 9 – 2016-11-29 – Sttwytt –

 $2016 - 11 - 29 -$ 

29/38

*Tell Them What You've Told Them. . .*

- **Associtions**:
	- view **multiplicities** as shorthand for **constraints**,
- **OCL constraints** can be added to a class diagram in **notes** or at **dedicated places**.
- The semantics of a **class diagram** is its (extended) signature, and a set of (explicit and implicit) OCL constraints.
- **Class Diagrams** can be "drawn" **well** or **not so well**.
- A **diagram** is **a good diagram** if it serves its purpose.
- Purposes (for class diagrams):
	- **Documentation of the top-level architecture**.
	- **Documentation of the structural design decisions**.
	- Details can go into comments in the code.
- Ambler (2005): **The Elements of UML 2.0 Style**.

*References*

37/38

## *References*

Ambler, S. W. (2005). *The Elements of UML 2.0 Style*. Cambridge University Press.

OMG (2011a). Unified modeling language: Infrastructure, version 2.4.1. Technical Report formal/2011-08-05.

OMG (2011b). Unified modeling language: Superstructure, version 2.4.1. Technical Report formal/2011-08-06.